# Package 'ChoiceModelR'

February 19, 2015

Type Package Title Choice Modeling in R Version 1.2 Date 2012-11-16 Author Ryan Sermas, assisted by John V. Colias, Ph.D. <DecisionAnalystR@decisionanalyst.com> Suggests bayesm, MASS, lattice, Matrix Description Implements an MCMC algorithm to estimate a hierarchical multinomial logit model with a normal heterogeneity distribution. The algorithm uses a hybrid Gibbs Sampler with a random walk metropolis step for the MNL coefficients for each unit. Dependent variable may be discrete or continuous. Independent variables may be discrete or continuous with optional order constraints. Means of the distribution of heterogeneity can optionally be modeled as a linear function of unit characteristics variables.

License GPL  $(>= 3)$ 

Copyright (C) 2012 Decision Analyst, Inc. (ChoiceModelR is a trademark of Decision Analyst, Inc.)

URL <http://www.decisionanalyst.com>

#### LazyLoad yes

Maintainer John V Colias <jcolias@decisionanalyst.com>

**Depends**  $R$  ( $>= 2.10$ )

Repository CRAN

Date/Publication 2012-11-20 23:23:09

NeedsCompilation no

# <span id="page-1-0"></span>R topics documented:

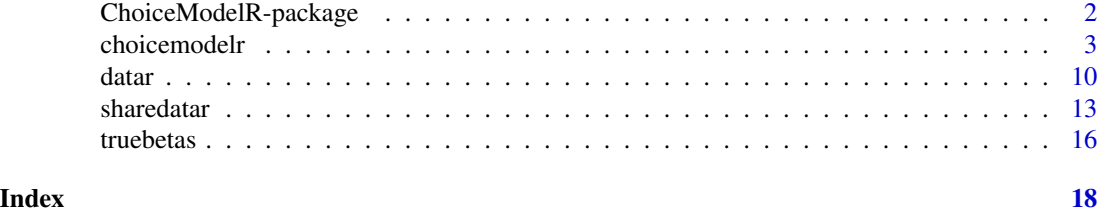

ChoiceModelR-package *Choice Modeling in R*

#### Description

Estimates coefficients of a Hierarchical Bayes Multinomial Logit Model

#### Details

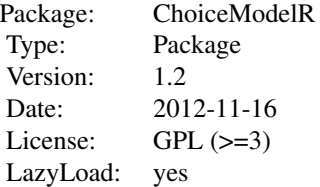

The ChoiceModelR package includes the function choicemodelr that implements an MCMC algorithm to estimate a hierarchical multinomial logit model with a normal heterogeneity distribution. The algorithm uses a hybrid Gibbs Sampler with a random walk metropolis step for the MNL coefficients for each unit. Means of the distribution of heterogeneity can optionally be modeled as a linear function of unit descriptor variables.

The dependent variable can be either discrete or a share. If the dependent variable  $y_i$  is a share  $(0$  to 1 inclusive), instead of discrete  $(1, \ldots, n$  nalt; where nalt is the number of alternatives in choice set), then each choice observation is replicated wgt times with alternative i chosen in wgt\*y\_i observations. Independent variables can be continuous or discrete, with order constraints imposed on estimated coefficients.

The basic structure of the code for this algorithm was derived from the rhierMnlRwMixture program of the bayesm package available at cran.r-project.org. Significant modifications were made to greatly reduce the run time, to allow constraints on estimated parameters, handle varying number of choice observations, handle varying number of choice alternatives within each choice scenario, and to optionally allow the dependent variable to be a share (between 0 and 1) instead of discrete (1 ,..., nalt; where nalt is the number of alternatives in choice set).

#### Author(s)

Ryan Sermas, assisted by John V. Colias Ph.D., at Decision Analyst, Inc. <DecisionAnalystR@decisionanalyst.com>

#### <span id="page-2-0"></span>choicemodelr 3

Maintainer: John V. Colias <jcolias@decisionanalyst.com>

#### References

Rossi, Peter; Allenby, Greg M.; and McCulloch, Robert (2005), Bayesian Statistics and Marketing, John Wiley and Sons.

choicemodelr *Choice Modeling in R*

#### **Description**

Estimates coefficients of a Hierarchical Bayes Multinomial Logit Model

#### Usage

choicemodelr(data, xcoding, demos, prior, mcmc, constraints, options)

#### Arguments

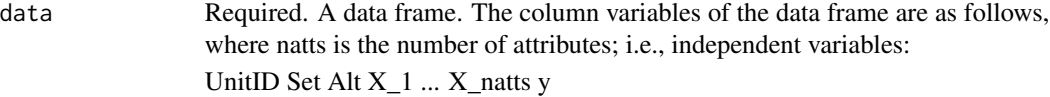

The first column contains the ID of the unit (e.g. customer or survey respondent). The second column contains the choice set number for the unit, where each choice set is an observation for the unit. The third column contains the alternative number within the choice set. The last column contains the dependent variable.

If the dependent variable y is discrete, then the dependent variable takes a nonzero value only in the first row of the choice set data, and takes a value from 1 to the number of alternatives in the choice set.

For example, the following 2 rows of the data frame "data" shows 2 choice sets for unitID=103322 , 3 alternatives per choice set (note that the "none" alternative is excluded in this example), 3 independent variables X1 to X3, and a dependent variable y indicating choice of alternative 2 in the first choice set and alternative 3 in the second choice set.

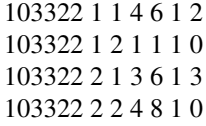

The next example is identical to the first example, except that the dependent

variable is a share, indicating 30 percent and 40 percent for alternatives 1 and 2 of choice set 1.

For a share dependent variable, the "none" alternative must be explicitly included in the data.

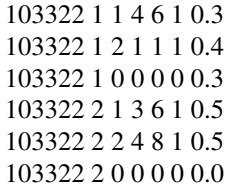

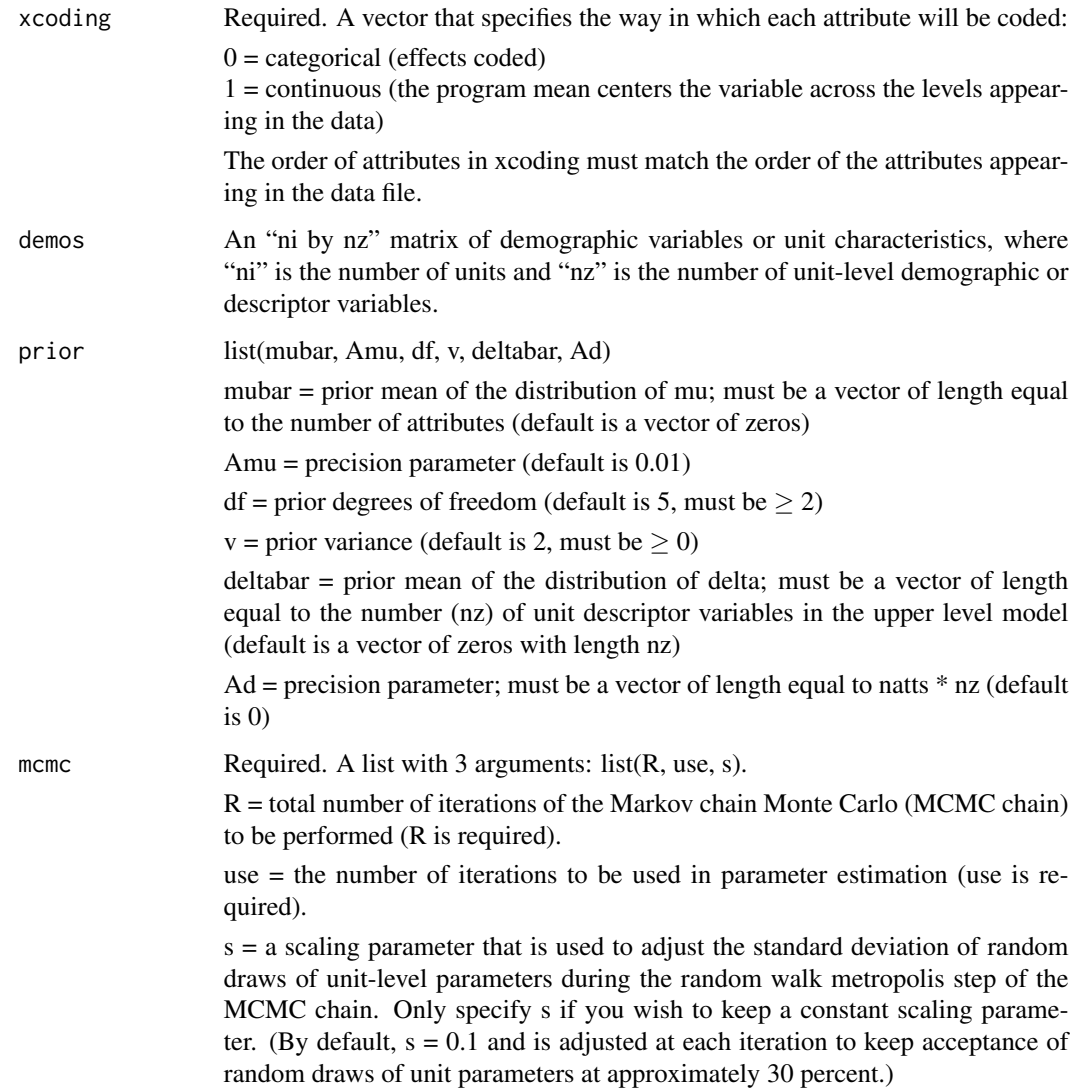

constraints A list of matrices containing the values 0, 1, and -1. If specifying constraints, a constraints matrix must be specified for EVERY attribute. Simply declare a matrix of 0s for an unconstrained attribute.

> Each matrix must be square with dimensions equal to the number of levels of the attribute it represents. For a continuous attribute declare a 1 x 1 matrix containing the appropriate value. The matrices for categorical variables are interpreted as follows:

- c1[i, j] = 1, beta\_i > beta\_j
- $c1[i, j] = -1$ , beta\_ $i < \text{beta}$
- $c1[i, j] = 0$ , no constraint

The lower-triangular and diagonal portions of the matrix have no meaning and values in these positions are ignored.

For example, for a model with 3 attributes, set constraints =  $list(c1, c2, c3)$ .

```
c1 = \text{matrix}(c(0,-1,-1,-1,0,0,-1,-1,0,0,0,-1,(0,0,0,0), ncol = 4, byrow = TRUE)
```

```
c2 = matrix(c(0,1,1,1,1,1,1,1,1,
0,0,1,1,1,1,1,1,1,1,0,0,0,1,1,1,1,1,1,
0,0,0,0,1,1,1,1,1,1,0,0,0,0,0,1,1,1,1,
0,0,0,0,0,0,1,1,1,1,0,0,0,0,0,0,0,1,1,
0,0,0,0,0,0,0,0,1,
0,0,0,0,0,0,0,0,0,0,0, ncol = 9, byrow = TRUE)
```
 $c3 = \text{matrix}(c(0,1,1,1,1))$  $0,0,1,1,$ 0,0,0,1,  $(0,0,0,0)$ , ncol = 4, byrow = TRUE)

The 1 x 1 matrices for continuous variables are interpreted as follows:

- c4[1, 1] = 1, beta > 0
- $c4[1, 1] = -1$ , beta < 0
- $c4[1, 1] = 0$ , no constraint

options A list with 5 possible arguments: list(none, save, keep, wgt, restart).

none: set to TRUE to estimate a none parameter, and the data does not include a row for "none" (i.e., no choice) (default is FALSE).

save: set to TRUE to save draws of betas, deltas, mu, rooti, and the log likelihood (default is FALSE).

keep = the thinning parameter defining the number of random draws to save (default is 10).

 $wgt =$  the choice-set weight parameter; possible values are 1 to 10. This parameter only needs to be specified if estimating a model using a share dependent variable (default is 5).

restart: Set to TRUE if restarting from a previous model estimation. To use this option, a model estimation must have been completed prior to the current run, and the restart.txt file must be in the working directory. All iterations from the previous run are treated as burn-in. When restarting, keep all arguments (except for R and use) identical to those of the previous run to avoid errors.

# Details

Model:

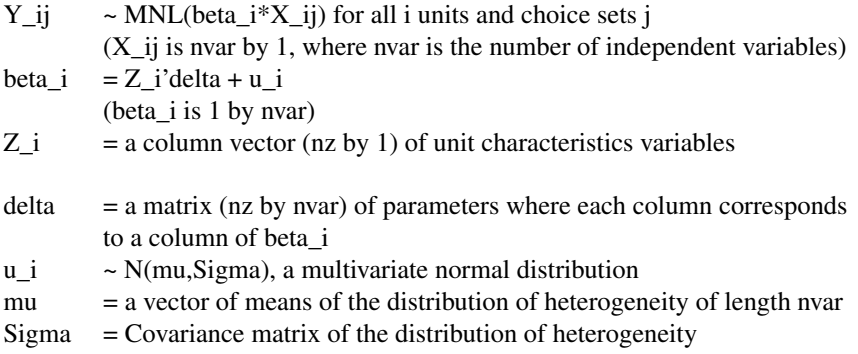

# Priors:

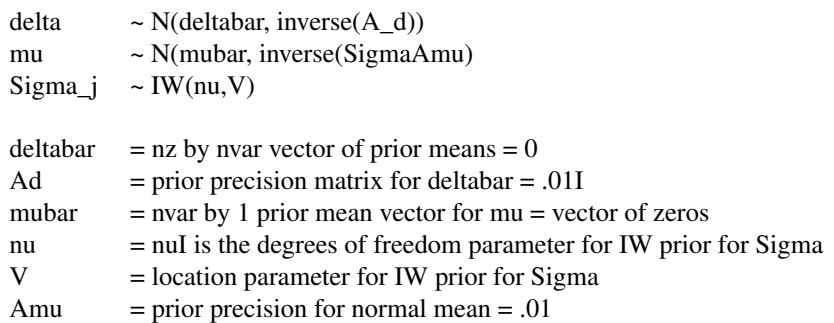

#### Value

betadraw An ni by natt by floor(use/keep) array of MCMC random draws of unit-level multinomial logit model parameter estimates.

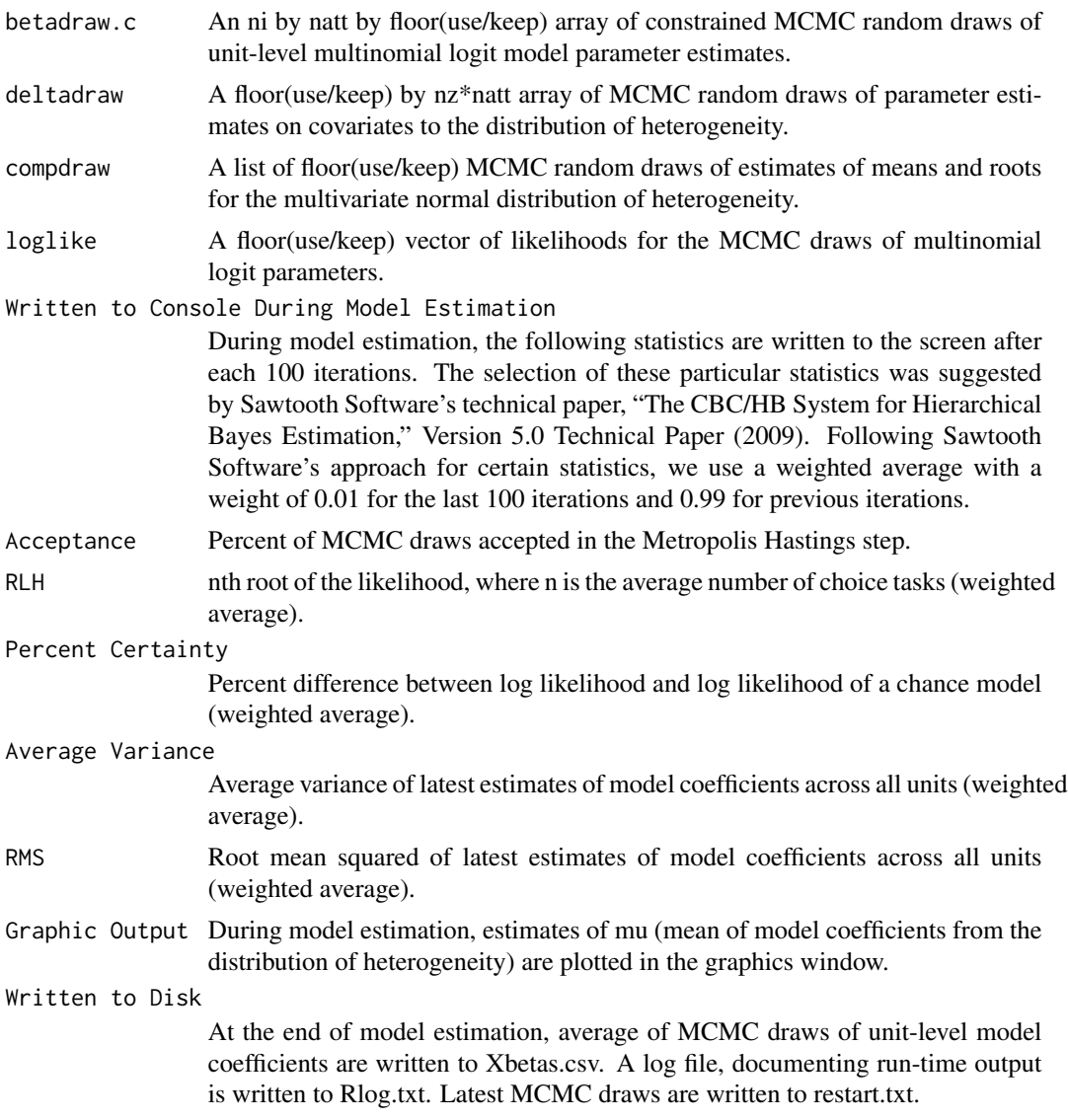

#### Note

For further explanation of model and priors, see rhierMnlRwMixture of the bayesm package, authored by Peter Rossi, Ph.D., Anderson School, UCLA. For further discussion, see Rossi, Allenby and McCulloch (2005). The model specification is identical to that in bayesm, except that (a) the step length of the random walk metropolis algorithm was simplified to use increments of covariance (s\*\*2)(Sigma), where "s" is a scaling parameter mentioned above and "Sigma" is the current draw of the covariance matrix of the distribution of heterogeneity and (b) the distribution of heterogeneity was simplified to a normal vs. a mixture of normals.

# Author(s)

Ryan Sermas, assisted by John V. Colias Ph.D., at Decision Analyst, Inc. < DecisionAnalystR@decisionanalyst.com>

#### References

Rossi, Peter; Allenby, Greg M.; and McCulloch, Robert (2005), *Bayesian Statistics and Marketing*, John Wiley and Sons.

Sawtooth Software (2009), "The CBC/HB System for Hierarchical Bayes Estimation", Version 5.0 Technical Paper, www.sawtoothsoftware.com.

#### Examples

```
# EXAMPLE 1: MULTINOMIAL LOGIT
# LOAD ARTIFICIAL (SIMULATED) DATA THAT WAS CREATED
# BY R CODE FOUND IN datar SECTION OF THE HELP FILES.
data(datar)
data(truebetas)
# USE choicemodelr TO ESTIMATE THE PARAMETERS OF THE CHOICE MODEL.
# FOR CONVERGENCE OF MCMC CHAIN, SET R = 4000 AND use = 2000.
xcoding = c(0, 0)mcmc = list(R = 10, use = 10)options = list(none=FALSE, save=TRUE, keep=1)
attlevels = c(5, 3)constype = c(\theta, 1)constraints = vector("list", 2)
for (i in 1:length(attlevels)) {
constraints[[i]] = diag(0, attlevels[i])
if (constype[i] == 1) {
constraints[[i]][upper.tri(constraints[[i]])] = -1
}
else if (constype[i] == 2) {
constraints[[i]][upper.tri(constraints[[i]])] = 1
}
}
out = choicemodelr(datar, xcoding, mcmc = mcmc, options = options, constraints = constraints)
# CALCULATE MEAN ABSOLUTE ERROR BETWEEN ESTIMATED AND TRUE BETAS.
estbetas = apply(out$betadraw.c,c(1,2),mean)
estbetas = cbind(estbetas[,1:4],0-apply(estbetas[,1:4],1,sum),estbetas[,5:6],0-apply(estbetas[,5:6],1,sum))
colnames(estbetas) = c("A1B1", "A1B2", "A1B3", "A1B4", "A1B5", "A2B1", "A2B2", "A2B3")
MAE = mean(abs(estbetas - truebetas))
print(MAE)
# CALCULATE MEAN ABSOLUTE ERROR BETWEEN PROBABILITY
# DIFFERENCES USING ESTIMATED AND TRUE BETAS.
```

```
TrueProb = cbind(exp(truebetas[,1:5]) / apply(exp(truebetas[,1:5]),1,sum),
                 exp(truebetas[,6:8]) / apply(exp(truebetas[,6:8]),1,sum))
EstProb = cbind(exp(estbetas[,1:5]) / apply(exp(estbetas[,1:5]),1,sum),
                exp(estbetas[,6:8]) / apply(exp(estbetas[,6:8]),1,sum))
MAEProb = mean(abs(TrueProb - EstProb))
print(MAEProb)
# EXAMPLE 2: FRACTIONAL MULTINOMIAL LOGIT
# LOAD ARTIFICIAL (SIMULATED) FRACTIONAL MULTINOMIAL LOGIT DATA CREATED
# BY R CODE FOUND IN sharedatar SECTION OF THE HELP FILES.
data(sharedatar)
data(truebetas)
# USE choicemodelr TO ESTIMATE THE PARAMETERS OF THE CHOICE MODEL.
# FOR CONVERGENCE OF MCMC CHAIN, SET R = 2000 AND use = 1000.
xcoding = c(0, 0)mcmc = list(R = 10, use = 10)options = list(none=FALSE, save=TRUE, keep=1)
attlevels = c(5, 3)constype = c(0, 1)constraints = vector("list", 2)
for (i in 1:length(attlevels)) {
constraints[[i]] = diag(0, attlevels[i])
if (constype[i] == 1) {
constraints[[i]][upper.tri(constraints[[i]])] = -1
}
else if (constype[i] == 2) {
constraints[[i]][upper.tri(constraints[[i]])] = 1
}
}
out = choicemodelr(sharedatar, xcoding, mcmc = mcmc, options = options, constraints = constraints)
# CALCULATE MEAN ABSOLUTE ERROR BETWEEN ESTIMATED AND TRUE BETAS.
estbetas = apply(out$betadraw.c,c(1,2),mean)
estbetas = cbind(estbetas[,1:4],0-apply(estbetas[,1:4],1,sum),estbetas[,5:6],0-apply(estbetas[,5:6],1,sum))
colnames(estbetas) = c("A1B1", "A1B2", "A1B3", "A1B4", "A1B5", "A2B1", "A2B2", "A2B3")
MAE = mean(abs(estbetas - truebetas))
print(MAE)
# CALCULATE MEAN ABSOLUTE ERROR BETWEEN PROBABILITY
```
10 datar and the state of the state of the state of the state of the state of the state of the state of the state of the state of the state of the state of the state of the state of the state of the state of the state of t

```
TrueProb = cbind(exp(truebetas[,1:5]) / apply(exp(truebetas[,1:5]),1,sum),
                 exp(truebetas[,6:8]) / apply(exp(truebetas[,6:8]),1,sum))
EstProb = cbind(exp(estbetas[,1:5]) / apply(exp(estbetas[,1:5]),1,sum),
                exp(estbetas[,6:8]) / apply(exp(estbetas[,6:8]),1,sum))
MAEProb = mean(abs(TrueProb - EstProb))
print(MAEProb)
```
datar *Arificial (Simulated) Choice Data for choicemodelr*

#### Description

Artificial (simulated) choice data for 300 units with a discrete dependent variable. The choice data has a maximum of 50 choice sets per unit (varies from unit to unit). The choice sets have a maximum of 5 alternatives per choice set (varies from choice set to choice set).

#### Usage

data(datar)

#### Format

```
The format is: num [1:61342, 1:6] 1 1 1 1 1 1 1 1 1 1 1 ... - attr(*, "dimnames")=List of 2..$ : NULL
..$ : chr [1:6] "" "" "" "" ...
```
#### Source

Choice data was simulated using the code in the example.

### Examples

data(datar) head(datar)

# datar DATA SET WAS CREATED USING THE FOLLOWING CODE.

if (0) {

```
# LOAD LIBRARIES REQUIRED TO CREATE THE SIMULATED DATA. YOU MAY NEED TO INSTALL THESE PACKAGES.
library(MASS)
library(lattice)
library(Matrix)
library(bayesm)
```
set.seed(88)

# CREATE FUNCTION TO SIMULATE ARTIFICIAL MULTINOMIAL CHOICE DATA BASED SIMULATED TRUE BETAS.

<span id="page-9-0"></span>

datar 11 metal 12 metal 12 metal 12 metal 12 metal 12 metal 12 metal 12 metal 12 metal 12 metal 12 metal 12 metal 12 metal 12 metal 12 metal 12 metal 12 metal 12 metal 12 metal 12 metal 12 metal 12 metal 12 metal 12 metal

```
simm1v2 = function(p, n, beta){
#
# p. rossi 2004
# Modified by John Colias 2011
#
# Purpose: simulate from MNL (including X values)
#
# Arguments:
# p is number of alternatives
# n is number of obs
# beta is true parm value
#
# Output:
# list of X (note: we include full set of intercepts and 2 unif(-1,1) X vars)
# y (indicator of choice-- 1, ...,p
# prob is a n x p matrix of choice probs
#
# note: first choice alternative has intercept set to zero
#
k=length(beta)
x1=runif(n*p,min=-1,max=1)
x2=runif(n*p,min=-1,max=1)
x3=runif(n*p,min=-1,max=1)
I2=diag(rep(1,p-1))
zero=rep(0,p-1)
xadd=rbind(zero,I2)
for(i in 2:n) {
       xadd=rbind(xadd,zero,I2)
}
xlast3 = \text{cbind}(x1, x2, x3)xmax = apply(xlast3,1,max)
xcat = (xlast3 == xmax)*1X=cbind(xadd,xcat)
# now construct probabilities
Xbeta=X%*%beta
p=nrow(Xbeta)/n
Xbeta=matrix(Xbeta,byrow=TRUE,ncol=p)
Prob=exp(Xbeta)
iota=c(rep(1,p))
denom=Prob%*%iota
Prob=Prob/as.vector(denom)
# draw y
y=vector("double",n)
ind=1:p
for (i in 1:n)
        {
       yvec=rmultinom(1,1,Prob[i,])
       y[i]=ind%*%yvec
        }
```

```
return(list(y=y,X=X,beta=beta,prob=Prob))
}
# DEFINE DIMENSIONS OF ARTIFICIAL DATA.
nunits = 300 # number of units
cmax = 50 # maximum number of cards per unit
amax = 5 # maximum number of alternatives per card
# CREATE SIGMA FOR MULTIVARIATE NORMAL DISTRIBUTION OF HETEROGENEITY.
sigma = 0.2*matrix(runif(49), 7, 7)
tsigma = t(sigma)
sigma[lower.tri(sigma)] = tsigma[lower.tri(tsigma)]
sigma = nearPD(sigma)$mat
# DEFINE MEANS FOR MULTIVARIATE NORMAL DISTRIBUTION OF HETEROGENEITY.
avgbeta = c(.5, -1.5, .9, 1.0, -1, -0.5, 1.5)# DRAW BETAS FOR EACH UNIT.
# LAST THREE BETAS ARE 3 LEVELS OF ONE ATTRIBUTE
# THAT IS NON-DECREASING IN VALUE.
betatemp = mvrnorm(n=nunits, avgbeta, sigma)
beta = betatemp[, 1:5]beta = cbind(beta,beta[,5]+exp(betatemp[,6]))
beta = cbind(beta,beta[,6]+exp(betatemp[,7]))
tbeta = cbind(beta[,1:4],0) - apply(cbind(beta[,1:4],0),1,mean)
beta[, 1:4] = theta[, 1:4]tbeta = beta[, 5:7] - apply(beta[, 5:7], 1, mean)beta[,5:7] = \theta# CREATE MULTINOMIAL LOGIT y AND X FOR EACH UNIT ASSUMING beta IS "TRUE".
datah=NULL
for (i in 1:nunits) {
datah[[i]] = simmnlv2(amax,cmax,beta[i,])
}
# SAMPLE cmax-2, cmax-1, or cmax CARDS
# FOR EACH UNIT TO CREATE DATA WITH VARYING
# NUMBER OF CHOICE CARDS PER UNIT.
# SAMPLE amax-2, amax-1, or amax ALTERNATIVES
# FOR EACH CHOICE CARD OF EACH UNIT
# TO CREATE DATA WITH VARYING NUMBER OF
# ALTERNATIVES PER CHOICE CARD.
ny = NULL
datar = NULL
for (i in 1:nunits) {
      if (i == 1) {
         cat("Please wait ... this may take a few minutes.", fill = TRUE)
         cat("", fill = TRUE) }
# SAMPLE CHOICE CARDS.
cards = sample(c(1:cmax),sample(c(cmax-2,cmax-1,cmax),1))
```
#### <span id="page-12-0"></span>sharedatar 13

```
cnum = \thetafor (c in cards) {
   cnum = cnum + 1cond = \theta# KEEP SAMPLING ALTERNATIVES UNTIL THE CHOSEN ALTERNATIVE IS WITHIN THE SAMPLED ALTERNATIVES.
   while (cond==0) {
        alts = sample(c(1:amax),sample(c(amax-2,amax-1,amax),1))
        depvar = datah[[i]]$y[c]
        if (is.element(depvar,alts)) {
            cond = 1depvar = sum((depvar==alts)*c(1:length(alts))) } }
    anum = 0for (a in alts) {
        anum = anum + 1if (anum > 1) {depvar = 0}
        xx = datah[[i]]$X[(c-1)*amax+a,]
        xa = xx[1:(length(xx)-3)]%*%c(1:(length(xx)-3))
        if (sum(xa)=0) {xa = length(xx) - 2}
        xb = which.max(xx[(length(xx)-2):length(xx)]datar = rbind(datar, c(i, cnum, anum, xa, xb, depvar)) } }
truebetas = cbind(beta[, 1:4], 0-apply(beta[, 1:4], 1, sum), beta[, 5:7])colnames(truebetas) = c("A1B1", "A1B2", "A1B3", "A1B4", "A1B5", "A2B1", "A2B2", "A2B3")
# END OF CODE TO CREATE ARTIFICIAL DATA.
}
```
sharedatar *Arificial (Simulated) Fractional Choice Data for choicemodelr*

#### **Description**

Artificial (simulated) fractional choice data for 300 units with a share dependent variable. The choice data has 50 choice sets per unit. The choice sets have 5 alternatives per choice set.

#### Usage

```
data(sharedatar)
```
#### Format

The format is: num [1:75000, 1:6] 1 1 1 1 1 1 1 1 1 1 ... - attr(\*, "dimnames")=List of 2 ..\$ : NULL ..\$ : chr [1:6] "" "" "" "" ...

# Source

Fractional choice data was simulated using the code in the example.

#### 14 sharedatar as the shared state of the shared state of the shared state of the shared state of the shared state of the shared state of the shared state of the shared state of the shared state of the shared state of the s

#### Examples

```
data(sharedatar)
head(sharedatar)
# sharedatar WAS CREATED USING THE FOLLOWING CODE.
if (0) {
# LOAD LIBRARIES REQUIRED TO CREATE THE SIMULATED DATA.
# YOU MAY NEED TO INSTALL THESE PACKAGES.
library(MASS)
library(lattice)
library(Matrix)
library(bayesm)
set.seed(88)
# CREATE FUNCTION TO SIMULATE ARTIFICIAL MULTINOMIAL
# FRACTIONAL CHOICE DATA BASED SIMULATED TRUE BETAS.
simmlv3 = function(p, n, l, beta){
#
# p. rossi 2004
# Modified by John Colias 2011
#
# Purpose: simulate from Fractional MNL (including X values)
#
# Arguments:
# p is number of alternatives
# n is number of obs
# l is number of draws to construct the share
# beta is true parm value
#
# Output:
# list of X (note: we include full set of intercepts and 2 unif(-1,1) X vars)
# y (indicator of choice-- 1, ...,p
# prob is a n x p matrix of choice probs
#
# note: first choice alternative has intercept set to zero
#
k=length(beta)
x1=runif(n*p,min=-1,max=1)
x2=runif(n*p,min=-1,max=1)
x3=runif(n*p,min=-1,max=1)
I2 = diag(rep(1,p-1))zero=rep(0,p-1)
xadd=rbind(zero,I2)
for(i in 2:n) {
       xadd=rbind(xadd,zero,I2)
}
```
#### sharedatar 15

```
xlast3 = \text{cbind}(x1, x2, x3)xmax = apply(xlast3,1, max)
xcat = (xlast3 == xmax)*1X=cbind(xadd,xcat)
# now construct probabilities
Xbeta=X%*%beta
p=nrow(Xbeta)/n
Xbeta=matrix(Xbeta,byrow=T,ncol=p)
Prob=exp(Xbeta)
iota=c(rep(1,p))
denom=Prob%*%iota
Prob=Prob/as.vector(denom)
# draw y
y=array(double(1),dim=c(n,p,l))
for (i in 1:n)
       {
       for (l in 1:l) {
        yvec=rmultinom(1,1,Prob[i,])
       y[i, 1] = yvec}
        }
return(list(y=apply(y,c(1,2),mean),X=X,beta=beta,prob=Prob))
}
# DEFINE DIMENSIONS OF ARTIFICIAL DATA.
nunits = 300 # number of units
cnum = 50 # number of cards per unit
anum = 5 \# number of alternatives per card
lnum = 50 # number of draws to construct the shares for each card
# CREATE SIGMA FOR MULTIVARIATE NORMAL DISTRIBUTION OF HETEROGENEITY.
sigma = 0.2*matrix(runif(49), 7, 7)
tsigma = t(sigma)
sigma[lower.tri(sigma)] = tsigma[lower.tri(tsigma)]
sigma = nearPD(sigma)$mat
# DEFINE MEANS FOR MULTIVARIATE NORMAL DISTRIBUTION OF HETEROGENEITY.
avgbeta = c(.5, -1.5, .9, 1.0, -1, -0.5, 1.5)# DRAW BETAS FOR EACH UNIT.
# LAST THREE BETAS ARE 3 LEVELS OF ONE ATTRIBUTE
# THAT IS NON-DECREASING IN VALUE.
betatemp = mvrnorm(n=nunits, avgbeta, sigma)
beta = betatemp[, 1:5]beta = cbind(beta,beta[,5]+exp(betatemp[,6]))
beta = cbind(beta,beta[,6]+exp(betatemp[,7]))
tbeta = cbind(beta[,1:4],0) - apply(cbind(beta[,1:4],0),1,mean)
beta[, 1:4] = theta[, 1:4]tbeta = beta[, 5:7] - apply(beta[, 5:7], 1, mean)beta[,5:7] = theta
```

```
# CREATE MULTINOMIAL LOGIT y AND X FOR EACH UNIT ASSUMING beta IS "TRUE".
datah=NULL
for (i in 1:nunits) {
datah[[i]] = simmlv3(anum, cnum, Inum,beta[i,])}
sharedatar = NULL
for (i in 1:nunits) {
    if (i == 1) {
        cat("Please wait ... this may take a few minutes.", fill = TRUE)
        cat("", fill = TRUE) }
    for (c in 1:cnum) {
        depvar = datah[[i]]$y[c,]
            for (a in 1:anum) {
            xx = datah[[i]]$X[(c-1)*anum+a,]
            xa = xx[1:(length(xx)-3)]%*%c(1:(length(xx)-3))
            if (sum(xa)==0) {xa = length(xx) - 2}
            xb = which.max(xx[(length(xx)-2):length(xx)])
            sharedatar = rbind(sharedatar, c(i, c, a, xa, xb, depvar[a])) } } }
# END OF CODE TO CREATE ARTIFICIAL DATA.
}
```
truebetas *True betas used to simulate data in the choice data set named datar, which is used in the example.*

#### Description

True betas are effects-coded betas for two variables for 300 units. The first variable is a four-level categorical and the second variable is a three-level categorical variable. The latter is constrained to be non-decreasing. These betas were used to simulate the choice data in the example data set named datar.

#### Usage

```
data(truebetas)
```
#### Format

The format is: num [1:300, 1:8] 0.7314 0.0484 0.1874 0.3961 0.5678 ... - attr(\*, "dimnames")=List of 2 ..\$ : NULL ..\$ : chr [1:8] "A1B1" "A1B2" "A1B3" "A1B4" ...

# Source

The true betas were created using the code in the example.

#### truebetas 17

# Examples

data(truebetas) head(truebetas)

# <span id="page-17-0"></span>Index

∗Topic datasets datar, [10](#page-9-0) sharedatar, [13](#page-12-0) truebetas, [16](#page-15-0) ∗Topic models choicemodelr, [3](#page-2-0) ChoiceModelR-package, [2](#page-1-0) ∗Topic multivariate choicemodelr, [3](#page-2-0) ChoiceModelR-package, [2](#page-1-0) ∗Topic package choicemodelr, [3](#page-2-0) ChoiceModelR-package, [2](#page-1-0)

choicemodelr, [3](#page-2-0) ChoiceModelR-package, [2](#page-1-0)

datar, [10](#page-9-0)

sharedatar, [13](#page-12-0)

truebetas, [16](#page-15-0)